# Ryan White Eligibility Assessment User Guide / Help

### TABLE OF CONTENTS

| LOGIN OVERVIEW                    | 2  |
|-----------------------------------|----|
| LOG OUT BAR                       | 2  |
| ACCESSING RYAN WHITE              | 3  |
| RYAN WHITE ELIGIBILITY ASSESSMENT | 4  |
| SAVED DRAFTS                      | 4  |
| NEW ASSESSMENT                    | 5  |
| CALCULATE AVERAGE                 | 10 |
| SAVED DRAFTS                      | 13 |
| ASSESSMENT LIST                   | 14 |
| REPORTS                           | 15 |
| REASSESSMENT                      | 19 |
|                                   |    |

### **Login Overview**

In order to access the Community Services system, a user must login with given User Name and Password using the following link:.

https://secure.co.palm-beach.fl.us/CommSvcLogin/Main/MLogin.aspx

The following is an image of the landing page:

|                                                                                              | ple Build Better Communities                                                            | and the |
|----------------------------------------------------------------------------------------------|-----------------------------------------------------------------------------------------|---------|
| Community<br>Services                                                                        | Welcome to Community Services                                                           |         |
| To enhance and improve<br>the hashth, welfare<br>and quality of life in<br>Palm Beach County | Please enter your User ID and Password                                                  |         |
| by investing in the<br>potentials of families<br>and individuals in need                     | User ID:*<br>Password:*                                                                 |         |
| 100 Datasa Steed<br>West Phone Rock, 11, 33401<br>Tel: 561-585-5980<br>Fee: 561-355-5863     | Logim                                                                                   |         |
| Director: Channell Wilter:                                                                   | Forgot User ID   Forgot Password   Need to Register<br>Privacy Policy   HIPAA Agreement |         |

- Enter User Name
- Enter **Password**
- Click *Login* or hit *Enter*

There is several options provided to the user during the login process:

- Forgot User ID Will take user through process to retrieve the User ID
- Forgot Password Will take user through password reset
- Need to Register New users use this option to create a User ID and Password
- Privacy Policy Disclousre of the Privacy Policy of the website
- HIPPA Agreement Presents HIPPA Doucment

### Log Out Bar

Home | Applications | Kathie Brannen | Logout

This bar is displayed towards the top of the application. It gives the following options:

- Home Takes user back to menu page
- Application Drop Down List of available Application access
- Log Out To back out of the database and end time as user

The Log Out Bar displays which user is currently logged in to the database on that computer system.

# **Accessing Ryan White**

After successful login, the following screen will appear:

|                                                    |                                    |                          | Home Applications    |        | Logout     |
|----------------------------------------------------|------------------------------------|--------------------------|----------------------|--------|------------|
|                                                    |                                    | ty Comm<br>Better Commun |                      | rvices | <b>Key</b> |
|                                                    |                                    |                          |                      |        |            |
|                                                    | CACODE TABLE                       | CSCMS                    | DOSS CODE TABLE      |        |            |
|                                                    | EDICIRTS                           | Fix Address Doss         | Fix Address Non Doss |        |            |
|                                                    | HIPAA                              | Med Waier                | PIT                  |        |            |
|                                                    | Ryan White                         | Security Admin System    |                      |        |            |
| /CommSvcLogin/Main/WelcomePage.aspx (, webdev11 is | s connected to )©2012 - Palm Beach | County, FL               |                      |        |            |

Select the *Ryan White* button

### **Ryan White Eligibility Assessment**

| RYAN WHITE                                                                                       |                                                                  | Home Applications                                                     | Logout |
|--------------------------------------------------------------------------------------------------|------------------------------------------------------------------|-----------------------------------------------------------------------|--------|
| Palr Palr                                                                                        | n Beach County Co<br>Ryan Wi                                     | mmunity Services                                                      |        |
|                                                                                                  | Ryan White Eligibi                                               | lity Assessment                                                       | *      |
|                                                                                                  | , ,                                                              | ,                                                                     |        |
|                                                                                                  | New Assessment                                                   | Saved Drafts<br>(Over 45 day old drafts are<br>automatically deleted) |        |
|                                                                                                  | AssessmentList                                                   | Reports                                                               | E      |
| /CommSvcLogin/Main/AppHomeFrame.aspx (sjadala, vebdev1<br>session expires by 5/3/2013 7:30:10 AM | Reassessment<br>1 is connected to )©2012 - Palm Beach County, FL | Administrative Functions                                              | -      |

The Ryan White Eligibility Assessment home page offers the following options:

- New Assessment Add a new client
- Saved Drafts Return to an assessment in progress
- Assessment List Shows all assessments and eligible statuses
- Reports
- Reassessment Shows all assessments and next assessment date
- Administrative Functions

#### **Saved Drafts**

| RYAN WHITE           | Palm Be                     | ach County Co<br>Ryan W | Home Applications Ommunity Servic |                    | Brannen   Logout    |
|----------------------|-----------------------------|-------------------------|-----------------------------------|--------------------|---------------------|
|                      | ,                           | Assessmen               | t Draft List                      |                    |                     |
| Assessment#          | Applicant Name              | URN                     | Assessment Start Date             | Assessed by        |                     |
| 137                  | Production Test 2           | PT212121955             | 07/16/2013                        | KATHIE BRANNE Edit |                     |
|                      |                             |                         |                                   |                    | Records: 1 - 1 of 1 |
| *Note: Assessment Dr | rafts are saved for 45 days | New Assess              | ment                              |                    |                     |

When you click the Saved Drafts button you will see and started but not yet completed Assessment. Click the Edit link to continue the Assessment.

### **New Assessment**

| RYAN WHITE                                                                         | Home Applications                                               | Logout |
|------------------------------------------------------------------------------------|-----------------------------------------------------------------|--------|
| 0                                                                                  | Palm Beach County Community Services<br>Ryan White              |        |
|                                                                                    | Client Details                                                  |        |
|                                                                                    | _                                                               | xt.≫   |
| /CommSvcLogin/Main/AppHomeFrame.aspx (sj<br>session expires by 5/3/2013 7:30:10 AM | jadala, webdev11 is connected to )©2012 - Palm Beach County, FL |        |

When a New Assessment is started, the following Client Details are required:

- First Name Alpha Data Entry
- Last Name Alpha Data Entry
- Date of Birth MM/DD/YYYY
- Social Security Number NNN-NN-NN
- URN Alphanumeric Data Entry

The following box will open if a New Assessment is started and the client information matches to a Saved Draft:

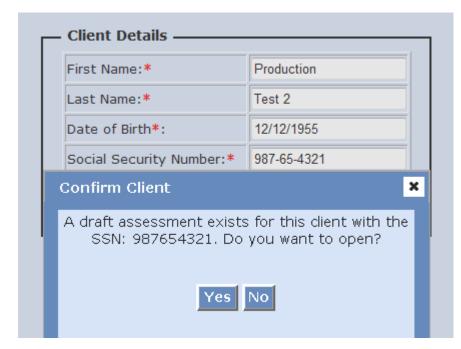

- Yes Select the link to open the Saved Draft
- No Click this button to start a New Assessment

The following questions require a response and documentation:

| Do you have documentation to confirm the HIV status? 🕐                                                          | - |
|----------------------------------------------------------------------------------------------------|---|
| If client is an exposed infant (up to 12 months) document mother's HIV status 💿                                 |   |
| Western Blot or Immunofluorescence Assay (IFA) or Nuclear Acid Testing (Aptima) by blood, oral fluid or urine 💿 |   |
| A positive HIV direct viral test such as PCR or P24 antigen 🛛 💿                                                 |   |
| PAC Physician Referral Form 💿                                                                                   |   |
| A detectable HIV-viral load or viral resistant test result 🛛 💿                                                  |   |
| PRISM Reports 💿                                                                                                 |   |
| 4th Generation testing                                                                                          |   |

| Proof of Residence —                                                                                                    |      |
|----------------------------------------------------------------------------------------------------|------|
|                                                                                                    |      |
| Applicant's Zip Code (for verification only)                                                                                                    |      |
| Check all applicable items. Photo ID is not required but encouraged. One for<br>documentation other than photo ID must be obtained.                              | m of |
| Unemployment documentation with address                                                                                                    |      |
| Recently postmarked letter mailed to client at address $	extsf{0}$                                                                                               |      |
| Current and valid Health Care District card 🛛 💿                                                                                                    |      |
| Current and valid license or photo ID                                                                                                    |      |
| Receipt of payment for rent with name, address and signature of landlord                                                                                         |      |
| Mortgage or rent agreement with name and address (the entire document<br>is not required - signature page and page with client name and address are<br>required) |      |
| Letter from person with whom client resides                                                                                                    |      |
| Letter from homeless shelter or social service agency                                                                                                    |      |
| Utility bill with name and address                                                                                                    |      |
| Documentation of homeless with client signature and date                                                                                                    |      |

Applicant's Zip Code is a dropdown that has been populated with all valid Palm Beach County Zip Codes. Zip Code is a required field.

| - Social Security Verification —       |   |
|----------------------------------------|---|
| •                                      |   |
| I have verified the client has either: |   |
| Social Security Card                   | ۲ |
| or                                     | Í |
| Pseudo Number                          | 0 |

The following questions are about other programs the Client may participate in:

| — Screening for Other Programs ———                                                                                                    |                            |                                        |                         |  |
|----------------------------------------------------------------------------------------------------|----------------------------|----------------------------------------|-------------------------|--|
| An Applicant cannot be receiving services or be eligible to participate in local, state or federal programs where the same type of services are provided.<br>The following is a list of programs where the same types of services are provided. Please select all applicable to the Applicant. |                            |                                        |                         |  |
| Health Care District 0 Medicare (specify which parts) 0                                                                                                    |                            |                                        |                         |  |
|                                                                                                    | Option 1 (Full Benefits)   |                                        | Part A (Hospital)       |  |
|                                                                                                    | Option 2 (Preventive Care) |                                        | Part B (Insurance)      |  |
|                                                                                                    | Option 3 (Ryan White)      |                                        | Part C (Advantage Plus) |  |
| Medicaid (specify type)                                                                                                    |                            |                                        | Part D (Drug Plan)      |  |
|                                                                                                    | SSI SSI                    | Private Health Insurance (list type) 💿 |                         |  |
|                                                                                                    | Title XIX                  | Veterans Benefits                      |                         |  |
|                                                                                                    | LTC                        | Project AIDS Care                      |                         |  |
|                                                                                                    | EMA                        | Children Medical Services              |                         |  |
|                                                                                                    | E Family Planning          | Patient Assistant Programs (PAPs) 💿    |                         |  |
|                                                                                                    | MediKids                   |                                        |                         |  |
|                                                                                                    | PEPW                       |                                        |                         |  |
|                                                                                                    | QMB                        |                                        |                         |  |
|                                                                                                    | SLMB                       |                                        |                         |  |

| - Verification of Services                                                     |  |
|--------------------------------------------------------------------------------|--|
|                                                                                |  |
| I verified the Applicant's Medicaid through the Fl Medicaid Information System |  |
| I verified the Applicant's Medicare by calling 877-309-4290                    |  |
|                                                                                |  |

| - Comments on Pending Items |   |
|-----------------------------|---|
| ,                           | * |
|                             |   |
|                             |   |
|                             | Ŧ |
|                             |   |

The following screen requires information on the household. This information is used to see what programs the Client is eligible for. The following screen asks how many Adults and Children reside in the household besides the Client:

| — Household Members —                                                                 |   |   |          |
|---------------------------------------------------------------------------------------|---|---|----------|
| Applicant's Age : 65<br>Number of Adult Household members (Applicant<br>not included) | 1 | Ŧ | Generate |
| Number of Applicant's dependent Children in the home (Applicant not included)         | 1 | • |          |

Income can be entered for each household member. Click the dollar amount next to the Income Type to be updated:

|                                    |           | Delete       | <u>Delete</u> |
|------------------------------------|-----------|--------------|---------------|
| Income Type (Annual)               | APPLICANT | ADULT1       | CHILD1        |
| Employment Income                  | \$0.00    | \$0.00       | \$0.00        |
| <u>Unemployment</u>                | \$0.00    | \$0.00       | \$0.00        |
| Veteran Benefits                   | \$0.00    | \$0.00       | \$0.00        |
| Pension                            | \$0.00    | \$0.00       | \$0.00        |
| Alimony                            | \$0.00    | \$0.00       | \$0.00        |
| Child Support                      | \$0.00    | \$0.00       | \$0.00        |
| <u>SSI</u>                         | \$0.00    | \$0.00       | \$0.00        |
| Workers Comp                       | \$0.00    | \$0.00       | \$0.00        |
| TANF                               | \$0.00    | \$0.00       | \$0.00        |
| Survivor Benefits                  | \$0.00    | \$0.00       | \$0.00        |
| <u>SSDI</u>                        | \$0.00    | \$0.00       | \$0.00        |
| Investments                        | \$0.00    | \$0.00       | \$0.00        |
| Monetary Assistance From Supporter | \$0.00    | \$0.00       | \$0.00        |
| / l.b                              | - : 1     | @2012 D-l D- | al Courty FL  |

| _         |                                         |
|-----------|-----------------------------------------|
| ər        | e                                       |
| c         | Employment Income                       |
|           | Calculate Average Additional income     |
|           | Gross Amount 250.00                     |
| 10        | 💿 Weekly                                |
| m         | 🗢 Bi-Weekly                             |
| <u>n</u>  | 🔘 Monthly                               |
| <u>et</u> | 💿 Bi-Monthly                            |
| er        | ⊙ Yearly                                |
|           | CO. CO. CO. CO. CO. CO. CO. CO. CO. CO. |

Enter the Gross Amount of the Income Type and select how often it is received:

The Income Type will update with the Annual Amount automatically:

|                                    |             | Delete | <u>Delete</u>     |
|------------------------------------|-------------|--------|-------------------|
| Income Type (Annual)               | APPLICANT   | ADULT1 | CHILD1            |
| Employment Income                  | \$13,000.00 | \$0.00 | \$0.00            |
| <u>Unemployment</u>                | \$0.00      | \$0.00 | \$0.00            |
| Veteran Benefits                   | \$0.00      | \$0.00 | \$0.00            |
| Pension                            | \$0.00      | \$0.00 | \$0.00            |
| <u>Alimony</u>                     | \$0.00      | \$0.00 | \$0.00            |
| Child Support                      | \$0.00      | \$0.00 | \$0.00            |
| <u>SSI</u>                         | \$0.00      | \$0.00 | \$0.00            |
| Workers Comp                       | \$0.00      | \$0.00 | \$0.00            |
| TANF                               | \$0.00      | \$0.00 | \$0.00            |
| Survivor Benefits                  | \$0.00      | \$0.00 | \$0.00            |
| <u>SSDI</u>                        | \$0.00      | \$0.00 | \$0.00            |
| Investments                        | \$0.00      | \$0.00 | \$0.00            |
| Monetary Assistance From Supporter | \$0.00      | \$0.00 | \$0.00            |
|                                    |             |        | 1.0.1.1.1.1.1.1.1 |

#### **Calculate Average**

|            |                          |               | Delete              | Delete |
|------------|--------------------------|---------------|---------------------|--------|
| Incor      | me Type (Annual)         | Average Incor | ne Calculator       | ×      |
| Em         |                          | Plea          | ase enter the amou  | nt:    |
| Uni        |                          | 1.            | 125.                | 55     |
| <u>Vet</u> |                          | 2.            | 312.                | 67     |
| Per        | Calculate August         | з.            | 150.                | 00     |
| Alir       | <u>Calculate Average</u> | 4.            |                     |        |
| Ch         | Gross Am                 | 5.            |                     |        |
| ss         |                          | 6.            |                     |        |
| Wo         |                          | Ave           | rage Amount: \$ 190 | 5.07   |
| TAI        |                          | Cal           | lculate Average     | Ok     |
| Sui        |                          |               |                     |        |
| ss         |                          |               |                     |        |
| Inves      | <u>stments</u>           |               |                     |        |
| Mone       | tary Assistance From S   | upporter S    | \$0.00 \$0.00       | \$0.00 |
|            | 1                        |               |                     |        |

This will allow you to average income by entering pay stub information when the person has different amounts per a selected income frequency (Weekly, Monthly, etc.). Enter the amounts, click Calculate Average and then click OK.

|           | ne tilbe (vannam) |                                                   | cinco.    |     |
|-----------|-------------------|---------------------------------------------------|-----------|-----|
| n         |                   |                                                   | ×         | 0   |
| 1         | Emplo             | yment Income                                      |           | 0   |
| <u>=1</u> |                   |                                                   |           | 0   |
| 21        |                   |                                                   |           | 0   |
| ît        | Calculate Average | Additional income                                 |           | .0  |
| h         | Gross Amount      | 196.07                                            |           | 0   |
| S         | Gross Amount      | O Weekly                                          |           | 0   |
| 0         |                   | <ul> <li>Ø Weekly</li> <li>Ø Bi-Weekly</li> </ul> |           | 0   |
| AI        |                   | <ul> <li>Monthly</li> </ul>                       |           | 0   |
|           |                   | O Bi-Monthly                                      |           | 0   |
|           |                   | 🔘 Yearly                                          |           | 0   |
| 5         | ALC: 1000-        | 00.02 00.02                                       | ///<br>©0 | .01 |

Then select the income frequency.

Page 10 of 20

The Calculated Household Income will display and update based on the entries of the household:

| — Calculated Household Income                 |             |
|-----------------------------------------------|-------------|
| Total Household Income:                       | \$0.00      |
| Total Federal Poverty Level:                  | 0.00 %      |
| Max Household Income for selected<br>HH size: | \$19,530.00 |

The Calculated Household Income box will update the following areas:

- Total Household Income All household members combined income
- Total Federal Poverty Level The poverty % based on income
- Max Household Income for HH size The poverty threshold based on members

| — Calculated Household Income —————           |             |  |  |  |
|-----------------------------------------------|-------------|--|--|--|
|                                               |             |  |  |  |
| Total Household Income:                       | \$16,300.00 |  |  |  |
| Total Federal Poverty Level:                  | 83.46 %     |  |  |  |
| Max Household Income for selected<br>HH size: | \$19,530.00 |  |  |  |

After all income has been entered, it must be verified that the proper documentation was provided to confirm income totals:

| Acceptable Documentation Required for Income                | APPLICANT | ADULT1 | CHILD1 |
|-------------------------------------------------------------|-----------|--------|--------|
| Employment (Pay Stubs, Tax Rtn, Self-Emp, Self-Track, SEQY) |           |        |        |
| Unemployment (TPQY, Ltr of Sup/Unemp, Tax Rtn, SEQY)        |           |        |        |
| Veterans Benefits (Military Docs)                           |           |        |        |
| Pension (Pension Docs)                                      |           |        |        |
| Alimony (Alimony Docs)                                      |           |        |        |
| Child Support (Child Support Docs)                          |           |        |        |
| SSI (Social Security Benefits)                              |           |        |        |
| Workers Comp (Workers Comp Docs)                            |           |        |        |
| TANF (Temporary Assistance for Needy Families Docs)         |           |        |        |
| SSA (Social Security Survivor Benefit Docs, TPQY)           |           |        |        |
| SSDI (Social Security Disability Benefit Docs, TPQY)        |           |        |        |
| Investments (Investment Docs)                               |           |        |        |
| Monetary Assistance (Monetary Assistance Docs)              |           |        |        |

The following screen displays all the programs the Client is eligible for as well as what they were previously eligible for:

| RYAN WHITE<br>Pa                                                                                               | lm Beach County<br>Ryan | Home Applications Community Services                                                                                                    | Logout                |
|----------------------------------------------------------------------------------------------------|-------------------------|----------------------------------------------------------------------------------------------------|-----------------------|
| Household Members<br>Number of Adult Household members(Applican<br>Number of Applicant's dependent Children in |                         | Household Income         \$9,100.00           Total Household Income:         \$9,100.00           Total Federal Poverty Level:         79% |                       |
| SERVICE_DESCRIPTION                                                                                            | PREVIOUS_ELIGIBILITY    | ELIGIBILITY                                                                                                    |                       |
| Local Drug Reimbursement                                                                                       | Yes                     | Yes                                                                                                    | <u>^</u>              |
| Nurse Care Coordination                                                                                        | Yes                     | Yes                                                                                                    |                       |
| Ambulatory Outpatient Medical                                                                                  | Yes                     | Yes                                                                                                    | E                     |
| Emergency Financial Assistanc                                                                                  | Yes                     | Yes                                                                                                    | E                     |
| Food Bank/Home Delivered Me                                                                                    | Yes                     | Yes                                                                                                    |                       |
| Health Insurance Continuation                                                                                  | Yes                     | Yes                                                                                                    |                       |
| Lab                                                                                                    | Yes                     | Yes                                                                                                    |                       |
| Local Drug Reimbursement                                                                                       | Yes                     | Yes                                                                                                    | _                     |
| /CommSvcLogin/Main/AppHomeFrame.aspx (sjadala, we                                                              |                         | ort To Excel Finish                                                                                                    | Records: 1 - 20 of 20 |

One of the following two messages will display based on the responses:

|                                                   |                     | ×   |   |                                                                                                    | ×  |
|---------------------------------------------------|---------------------|-----|---|----------------------------------------------------------------------------------------------------|----|
| Assessmen                                         | t # 137             |     | I | Assessment # 123                                                                                                    |    |
| Based on the assessment<br>applicant is Eligible. | t information, this |     |   | Based on the assessment, verification of<br>information and required documentation, this<br>application is Not Eligible. |    |
|                                                   |                     |     | l |                                                                                                    |    |
|                                                   |                     | 11. |   |                                                                                                    | 1. |

# **Saved Drafts**

| RYAN WHITE                                                                                                    | Home Applications   | Sandeep Jadala Logout |
|----------------------------------------------------------------------------------------------------|---------------------|-----------------------|
| Palm Beach County Comm<br>Ryan White                                                                                                    | unity Services      |                       |
| Assessment Dra                                                                                                    | ıft List            |                       |
| Assessment# Applicant Name Assessment Start Date                                                                                                    | Assessed by         |                       |
| 116 Roger K 05/09/2013                                                                                                    | SANDEEP JADALA Edit |                       |
|                                                                                                    |                     | Records: 1 - 1 of 1   |
| *Note: Assessment Drafts are saved for 45 days           *Note: Assessment Drafts are saved for 45 days           /CommSvcLogin/Main/AppHomeFrame.aspx (sjadala, webdev11 is connected to )@2012 - Palm Beach County, FL session expires by \$/15/2013 10:24:49 AM |                     |                       |

Client Assessments can be started and saved if documentation is not present at the time. The Assessment Draft List displays all assessments that are in progress. Selecting the *Edit* link allows the assessment to be accessed with the previous answers filled in. The *New Assessment* button is offered if the draft was not saved or the Client wants to start over.

# **Assessment List**

| RYAN WHITE                                    |                |                                                   |                         | Home Applications | - I            | Logout                 |
|-----------------------------------------------|----------------|---------------------------------------------------|-------------------------|-------------------|----------------|------------------------|
| <b>()</b>                                     | P              | alm Beach County<br><sub>Ryan</sub>               | Communi<br><i>White</i> | ty Services       |                |                        |
|                                               | R              | yan White Elig                                    | ibility A               | ssessme           | nt             |                        |
| Agency: All                                   | •              | Assessed by:                                      | ٩                       | Show All 💿 Show   | Eligible       | O Show Not Eligible    |
| Assessment#                                   | Applicant Name | Eligible                                          | Assessment Date         | Agency            | Assessed by    | Time                   |
| 119                                           | тт             | YES                                               | 05/15/2013              | PLAM BEACH COUNTY | Sandeep Jadala | 00:04:20               |
| 118                                           | тт             | NO                                                | 05/14/2013              | PLAM BEACH COUNTY | Sandeep Jadala | 00:15:14               |
| 117                                           | Test K         | YES                                               | 05/14/2013              | FRANK GRAHAM      | Test Test      | 00:10:45               |
| 116                                           | Roger K        | NOT ASSESSED                                      |                         | PLAM BEACH COUNTY | Sandeep Jadala | 00:05:26               |
| 115                                           | Cori P         | YES                                               | 05/09/2013              | PLAM BEACH COUNTY | Sandeep Jadala | 00:03:15               |
| 114                                           | Shane M        | YES                                               | 05/10/2013              | FRANK GRAHAM      | Test Test      | 00:07:30               |
|                                               |                |                                                   |                         |                   |                | Records: 1 - 6 of 6    |
|                                               |                |                                                   |                         |                   |                | Average Time: 00:07:45 |
|                                               |                |                                                   |                         |                   |                |                        |
|                                               |                | Print                                             | Export To Excel         |                   |                |                        |
| CommSvcLogin/Main/A<br>session expires by 5/1 |                | abdev11 is connected to )©2012 - Palm Beach Count | y, FL                   |                   |                |                        |

The Assessment List will display all Clients that have been put into the system. The list can be narrowed down to the following:

- Processed By
- Show All
- Show Eligible
- Show Not Eligible

|            | Pair           | n Beach County<br>Rya | n White         | ty Services       |                |                        |
|------------|----------------|-----------------------|-----------------|-------------------|----------------|------------------------|
|            | Ry             | an White Eli          | gibility A      | ssessme           | nt             |                        |
| jency: All | •              | Assessed by:          | ۲               | Show All 💿 Show   | Eligible       | O Show Not Eligible    |
| ssessment# | Applicant Name | Eligible              | Assessment Date | Agency            | Assessed by    | Time                   |
| 19         | тт             | YES                   | 05/15/2013      | PLAM BEACH COUNTY | Sandeep Jadala | 00:04:20               |
| 18         | тт             | NO                    | 05/14/2013      | PLAM BEACH COUNTY | Sandeep Jadala | 00:15:14               |
| 17         | Test K         | YES                   | 05/14/2013      | FRANK GRAHAM      | Test Test      | 00:10:45               |
| 16         | Roger K        | NOT ASSESSED          |                 | PLAM BEACH COUNTY | Sandeep Jadala | 00:05:26               |
| 15         | Cori P         | YES                   | 05/09/2013      | PLAM BEACH COUNTY | Sandeep Jadala | 00:03:15               |
| 14         | Shane M        | YES                   | 05/10/2013      | FRANK GRAHAM      | Test Test      | 00:07:30               |
|            |                |                       |                 |                   |                | Records: 1 - 6 o       |
|            |                | Print                 | Export To Excel |                   |                | Average Time: 00:07:45 |

The following buttons are offered:

- Print
- Export to Excel

### **Reports**

Assessments that have been completed can be reviewed and printed with the information from the assessment including eligible programs.

| RYAN WHITE                                                | Palm Bea                                                   | ich County Com<br>Ryan White      | munity Servio | ations<br>CES | Logout              |
|-----------------------------------------------------------|------------------------------------------------------------|-----------------------------------|---------------|---------------|---------------------|
|                                                           | Sea                                                        | arch Completed                    | Assessment    |               |                     |
| URN:                                                      | SSN:                                                       | Ass                               | essment#:     |               | Search              |
| Assessment#                                               | Applicant Name                                             | Assessment Start Date             | Assessed Date | Assessed by   |                     |
|                                                           |                                                            | There are no records av           | ailable.      |               |                     |
|                                                           |                                                            |                                   |               |               | Records: 0 - 0 of 0 |
|                                                           |                                                            |                                   |               |               |                     |
|                                                           |                                                            |                                   |               |               |                     |
|                                                           |                                                            |                                   |               |               |                     |
|                                                           |                                                            |                                   |               |               |                     |
|                                                           |                                                            |                                   |               |               |                     |
|                                                           |                                                            |                                   |               |               |                     |
| /CommSvcLogin/Main/AppHom<br>session expires by 5/15/2013 | eFrame.aspx (sjadala, webdev11 is connected<br>10:24:49 AM | to )©2012 - Palm Beach County, FL |               |               |                     |

Assessment can be searched by the following:

- URN
- SSN
- Assessment #

| RYAN WHITE                                              |                                                                |                                      | Home Appl           | lications      | Logout              |
|---------------------------------------------------------|----------------------------------------------------------------|--------------------------------------|---------------------|----------------|---------------------|
| 0                                                       | Palm Be                                                        | ach County Con<br>Ryan Whit          | nmunity Servi<br>te | ces            |                     |
|                                                         | Se                                                             | arch Completed                       | d Assessment        |                |                     |
| URN:                                                    | SSN:                                                           | A                                    | ssessment#:         |                | Search              |
| Assessment#                                             | Applicant Name                                                 | Assessment Start Date                | Assessed Date       | Assessed by    |                     |
| 119                                                     | тт                                                             | 05/15/2013                           | 05/15/2013          | SANDEEP JADALA | view                |
| 117                                                     | Test K                                                         | 05/14/2013                           | 05/14/2013          | TEST TEST      | view                |
| 118                                                     | тт                                                             | 05/14/2013                           | 05/14/2013          | SANDEEP JADALA | view                |
| 114                                                     | Shane M                                                        | 05/10/2013                           | 05/10/2013          | TEST TEST      | view                |
| 115                                                     | Cori P                                                         | 05/09/2013                           | 05/09/2013          | SANDEEP JADALA | view                |
|                                                         |                                                                |                                      |                     |                | Records: 1 - 5 of 5 |
|                                                         |                                                                |                                      |                     |                |                     |
|                                                         |                                                                |                                      |                     |                |                     |
|                                                         |                                                                |                                      |                     |                |                     |
|                                                         |                                                                |                                      |                     |                |                     |
| /CommSvcLogin/Main/AppHo<br>session expires by 5/15/20: | omeFrame.aspx (sjadala, webdev11 is connecte<br>13 10:24:49 AM | ad to )©2012 - Palm Beach County, FL |                     |                |                     |

Click the *View* link to populate report

| RYAN WHITE                                                                                                    | Home Applications Logout                                                                                                    |
|----------------------------------------------------------------------------------------------------|----------------------------------------------------------------------------------------------------|
| 0                                                                                                    | Palm Beach County Community Services<br>Ryan White                                                                                      |
| URN:                                                                                                    | Name: Cori P                                                                                                    |
| Proof of HIV:                                                                                                    | Assessment Date: 05/09/2013                                                                                                    |
|                                                                                                    | months) document mother's HIV status<br>ssay (IFA) or Nuclear Acid Testing (Aptima) by blood, oral fluid or urine<br>PCR or P24 antigen |
| Social Security Verification:                                                                                                    |                                                                                                    |
| Social Security Card :Y                                                                                                    |                                                                                                    |
| Proof of Residence:                                                                                                    |                                                                                                    |
| Applicant's Zip Code (for verification of<br>Unemployment documentation with ac<br>Recently postmarked letter mailed to<br>Current and valid license or photo ID | tress                                                                                                    |
| Receipt of payment for rent with nam                                                                                                    | , address and signature of landlord                                                                                                    |
| Mortgage or rent agreement with name                                                                                                    | and address (the entire document is not required - signature page and page with client name and address are required)                   |
| Letter from person with whom client r<br>/CommSvcLogin/Main/AppHomeFrame.aspx (<br>session expires by 5/15/2013 10:24:49 AM                                      | sides<br>adala, webdev11 is connected to )©2012 - Palm Beach County, FL                                                                 |

#### The report will populate on the screen and can be reviewed.

| RYAN WHITE                                                                                |                                            |                    | Home  | Applications | Logout |
|-------------------------------------------------------------------------------------------|--------------------------------------------|--------------------|-------|--------------|--------|
|                                                                                           | Palm Beach Cou                             | inty Co<br>Ryan Wh | 7 Sei | vices        |        |
| Ambulatory Outpatient Medical Care                                                        | Yes                                        |                    |       |              |        |
| Emergency Financial Assistance                                                            | Yes                                        |                    |       |              |        |
| Food Bank/Home Delivered Meals                                                            | No                                         |                    |       |              |        |
| Health Insurance Continuation                                                             | Yes                                        |                    |       |              |        |
| Lab                                                                                       | Yes                                        |                    |       |              |        |
| Local Drug Reimbursement                                                                  | Yes                                        |                    |       |              |        |
| Medical Case Management Services                                                          | Yes                                        |                    |       |              |        |
| Medical Transportation                                                                    | No                                         |                    |       |              |        |
| Mental Health Services                                                                    | Yes                                        |                    |       |              |        |
| Non Medical/Support Case Management Ser                                                   | vices Yes                                  |                    |       |              |        |
| Oral Health                                                                               | Yes                                        |                    |       |              |        |
| Home and Community Based Health Services                                                  | s Yes                                      |                    |       |              |        |
| Housing Services                                                                          | Yes                                        |                    |       |              |        |
| Substance Abuse Services Outpatient                                                       | Yes                                        |                    |       |              |        |
| Substance Abuse Residential Treatment                                                     | Yes                                        |                    |       |              |        |
| Treatment Adherence Counseling                                                            | Yes                                        |                    |       |              |        |
| Peer Mentor Program                                                                       | Yes                                        |                    |       |              |        |
| Legal Services                                                                            | Yes                                        |                    |       |              |        |
| -                                                                                         |                                            |                    |       |              |        |
|                                                                                           |                                            | Print              |       |              |        |
| /CommSvcLogin/Main/AppHomeFrame.aspx (sjadala<br>session expires by 5/15/2013 10:24:49 AM | , webdev11 is connected to )©2012 - Palm B | Beach County, FL   |       |              |        |

Click the *Print* button to print a copy of the Assessment Eligibility Report.

#### Assessment

| URN:                                                   | Name: ⊤ ⊤                                                                                                    |             |
|--------------------------------------------------------|----------------------------------------------------------------------------------------------------|-------------|
| Proof of HIV:                                          | Assessment Date:                                                                                                    | 05/15/2013  |
|                                                        | tion to confirm the HIV status? :Yes<br>ofluorescence Assay (IFA) or Nuclear Acid Testing (Aptima) by blood, ora<br>orm | al fluid or |
| Social Security Verific                                | ation:                                                                                                    |             |
| Social Security Card :Y                                |                                                                                                    |             |
| Proof of Residence:                                    |                                                                                                    |             |
| Applicant's Zip Code (for<br>Current and valid license | r verification only) :33402<br>e or photo ID                                                                            |             |
| Screening for Other P                                  | ograms:                                                                                                    |             |
| Verification of Service                                | s:                                                                                                    |             |
| Comments:                                              |                                                                                                    |             |

Assessment

Page 2 of 3

#### Verification of Income/No Income:

| Acceptable Documentation Required for Income | APPLICANT            |
|----------------------------------------------|----------------------|
| Employment Income                            | \$520.00             |
| <u>Unemployment</u>                          | \$0.00               |
| <u>Veteran Benefits</u>                      | \$0.00               |
| Pension                                      | \$0.00               |
| Alimony                                      | \$0.00               |
| Child Support                                | \$0.00               |
| <u>SSI</u>                                   | \$0.00               |
| Workers Comp                                 | \$0.00               |
| TANE                                         | \$0.00               |
| Survivor Benefits                            | \$0.00               |
| SSDI                                         | \$0.00               |
| Investments                                  | <mark>\$0.</mark> 00 |
| Monetary Assistance From Supporter           | <mark>\$0.</mark> 00 |

#### Household Members:

Applicant, 0 Adult, 0 Children.

#### Calculated Household Income:

Total Household Income:\$520.00Total Federal Poverty Level:5%Max Income for HH Size:\$11,490.00

#### Assessment

#### Service Eligibility:

| Local Drug Reimbursement                        | Yes |
|-------------------------------------------------|-----|
| Nurse Care Coordination                         | Yes |
| Ambulatory Outpatient Medical Care              | Yes |
| Emergency Financial Assistance                  | Yes |
| Food Bank/Home Delivered Meals                  | Yes |
| Health Insurance Continuation                   | Yes |
| Lab                                             | Yes |
| Local Drug Reimbursement                        | Yes |
| Medical Case Management Services                | Yes |
| Medical Transportation                          | Yes |
| Mental Health Services                          | Yes |
| Non Medical/Support Case Management<br>Services | Yes |
| Oral Health                                     | Yes |
| Home and Community Based Health<br>Services     | Yes |
| Housing Services                                | Yes |
| Substance Abuse Services Outpatient             | Yes |
| Substance Abuse Residential Treatment           | Yes |
| Treatment Adherence Counseling                  | Yes |
| Peer Mentor Program                             | Yes |
| Legal Services                                  | Yes |
|                                                 |     |

### Reassessment

| RYAN WHITE       |                       |                              |                           | Home              | Applications      |                | Kathie Branne   | n Logout        |
|------------------|-----------------------|------------------------------|---------------------------|-------------------|-------------------|----------------|-----------------|-----------------|
|                  |                       | Palm Beac                    | h County (<br>Ryan (      |                   | ity Servi         | ces            |                 |                 |
|                  |                       | Ryan W                       | hite Due                  | For Rea           | assessr           | nent           |                 |                 |
| SSN:             |                       |                              | IRN:                      |                   | Assessm           | ent Due by:    |                 |                 |
| Agency: All      |                       | <ul> <li>Assessed</li> </ul> | by:                       | •                 | Search            |                |                 |                 |
| Assessment#      | Applicant Name        | Eligible                     | Assessessment Date        | Agency            |                   | Assessed by    | Next Assessment |                 |
| 137              | Production Test 2     | YES                          | 07/16/2013                | PALM BEACH COU    | JNTY I            | KATHIE BRANNEN | 01/12/2014      | <u>Reassess</u> |
| 136              | Production Test       | YES                          | 07/15/2013                | PALM BEACH COL    | INTY I            | KATHIE BRANNEN | 01/11/2014      | Reassess        |
|                  |                       |                              |                           |                   |                   |                | Records         | s: 1 - 2 of 2   |
|                  |                       |                              | Print                     | Export To Excel   |                   |                |                 |                 |
|                  |                       |                              |                           |                   |                   |                |                 |                 |
|                  |                       |                              |                           |                   |                   |                |                 |                 |
| CommSyrcl onin/I | Main/AppHomoFrame a   | cox (khrappon, coruro)       | co.palm-beach.fl.us is co | aparted to 102012 | - Balm Beach Cour | oty El         |                 |                 |
|                  | by 7/16/2013 10:52:51 |                              | corpanni beachthius is co | metted to j@2012  | Fain Beach Cou    | incy, inc      |                 |                 |

The Reassessment List will display all Clients that have been put into the system. This list will display when the Client must provide updated information for the assessment. The list can be narrowed down to the following:

- SSN
- URN
- Assessment Due By
- Agency
- Assessed By

| RYAN WHITE     |                      |                              |                           | Home               | Applications      |               | Kathie Branne   | n Logout        |
|----------------|----------------------|------------------------------|---------------------------|--------------------|-------------------|---------------|-----------------|-----------------|
|                |                      | Palm Beac                    | h County (<br>Ryan (      |                    | ity Serv          | ices          |                 |                 |
|                |                      | Ryan W                       | hite Due                  | For Rea            | assess            | ment          |                 |                 |
| SSN:           |                      | u                            | RN:                       |                    | Assess            | ment Due by:  | 01/20/2014      |                 |
| Agency: Al     | II                   | <ul> <li>Assessed</li> </ul> | by:                       | •                  | Search            |               |                 |                 |
| Assessment#    | Applicant Name       | Eligible                     | Assessessment Date        | Agency             |                   | Assessed by   | Next Assessment |                 |
| 137            | Production Test 2    | YES                          | 07/16/2013                | PALM BEACH COU     | UNTY              | KATHIE BRANNE | 01/12/2014      | <u>Reassess</u> |
| 136            | Production Test      | YES                          | 07/15/2013                | PALM BEACH COU     | UNTY              | KATHIE BRANNE | 01/11/2014      | <u>Reassess</u> |
|                |                      |                              |                           |                    |                   |               | Records         | s: 1 - 2 of 2   |
|                |                      |                              | Print                     | Export To Excel    | 1                 |               |                 |                 |
|                |                      |                              |                           |                    |                   |               |                 |                 |
|                |                      |                              |                           |                    |                   |               |                 |                 |
|                |                      |                              |                           |                    |                   |               |                 |                 |
|                |                      | aspx (kbrannen, secure.      | :o.palm-beach.fl.us is co | onnected to )©2012 | 2 - Palm Beach Co | unty, FL      |                 |                 |
| ession expires | by 7/16/2013 10:52:5 | 1 AM                         |                           |                    |                   |               |                 |                 |

The following buttons are offered:

- Print
- Export to Excel